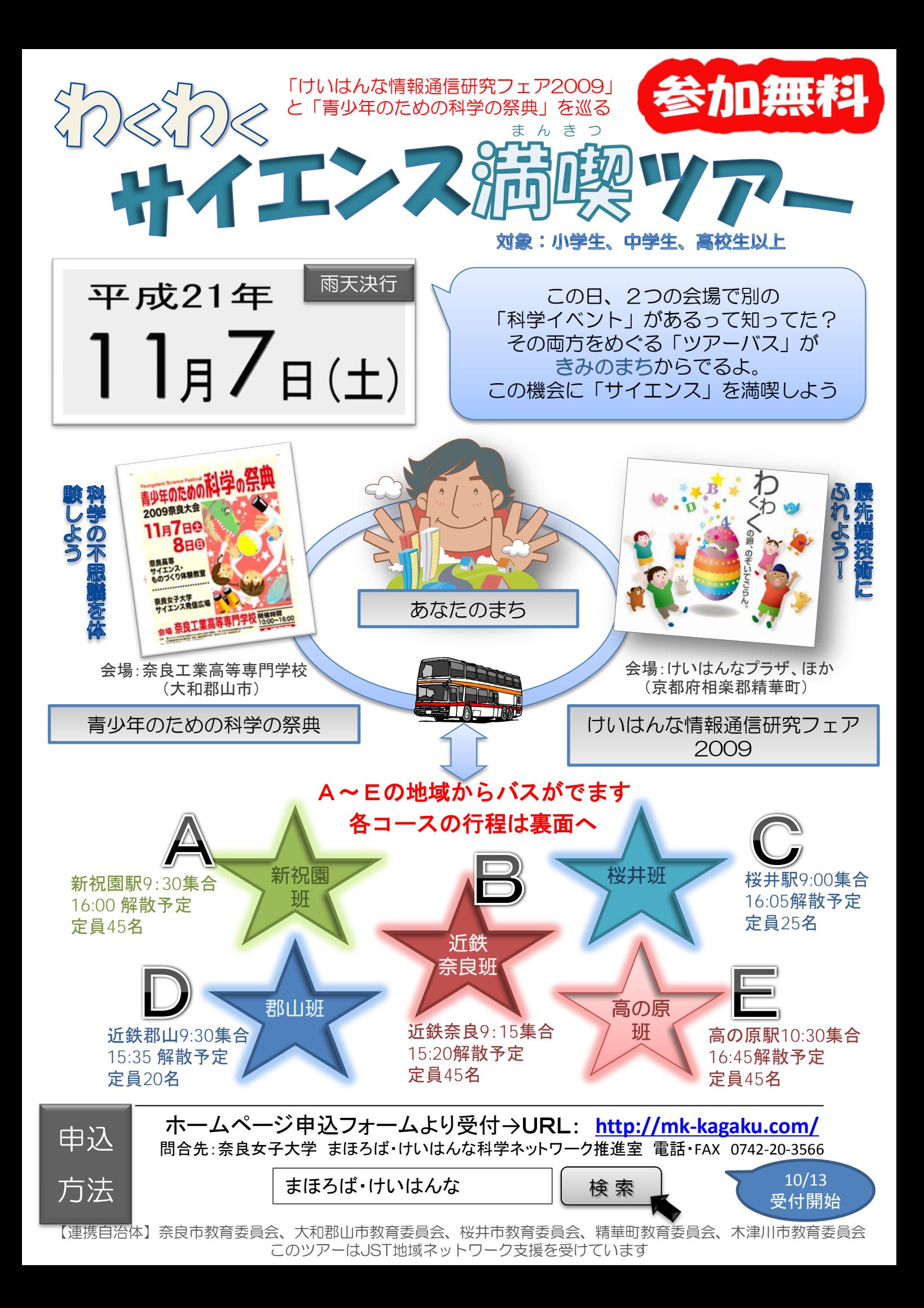

# Aコース(新祝園班・先着45名)

新祝園駅西側9:30集合→けいはんな(昼食含む2時間45分滞在)→12:45出発 →科学の祭典(2時間15分滞在)→15:30 出発→新祝園駅16:00解散予定

# Bコース(近鉄奈良班・先着45名)

近鉄奈良駅商工会議所前9:15集合→科学の祭典(昼食含む2時間滞在)→ 12:30出発→けいはんな(2時間滞在)→15:00出発→近鉄奈良駅15:20解散予定

# Cコース(桜井班・先着25名)

桜井駅北側9:00集合→(近鉄郡山経由)→科学の祭典(昼食含む2時間30分滞在) →12:30出発→けいはんな(2時間15分滞在)→15:15出発→(近鉄郡山経由)→ 桜井駅16:05解散予定

### Dコース(近鉄郡山班・先着20名)

三の丸会館前9:30集合→科学の祭典(昼食含む2時間30分滞在)→ 12:30出発→ けいはんな(2時間15分滞在)→15:15出発→三の丸会館前15:35解散予定

# Eコース(高の原班・先着45名)

高の原駅西側北部会館前10:30集合→けいはんな(昼食含む2時間35分滞在)→ 13:30出発→科学の祭典(2時間15分滞在)→16:15出発→ 高の原駅16:45解散予定

・小学生以下の児童のご参加は保護者(付添者)が必要です

- ・各会場には売店、またはレストランがありますが、昼食、飲み物は、できるだけ 各自で用意されることをおすすめします
- ・会場到着後は自由行動(一部除く)です。昼食のタイミングも各自の判断でお願いします
- ・上記行程の時間はあくまでも目安です。交通事情により前後することがございます

#### 青少年のための科学の祭典

会場:奈良工業高等専門学校 日時:平成21年11月7日、8日 10:00~16:00 (バスツアーがあるのは7日のみ) URL: [http://www.mech.nara](http://www.mech.nara-k.ac.jp/kagaku/index.html)[k.ac.jp/kagaku/index.html](http://www.mech.nara-k.ac.jp/kagaku/index.html)

展示・実験・工作コーナーがあります ・電気で目が見える**!!**放電現象 ・チリメンモンスターを見つけよう、ほか

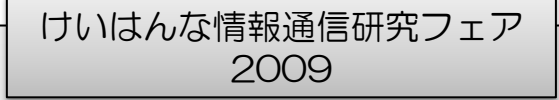

会場:けいはんなプラザ、ATR、NICTほか 日時:平成21年11月7日  $10:00 \sim 16:00$ URL: [http://kccc.nict.go.jp/keihanna](http://kccc.nict.go.jp/keihanna-lab/khn-symp/index.html)lab/khn-[symp/index.html](http://kccc.nict.go.jp/keihanna-lab/khn-symp/index.html)

最先端の研究を行っている研究所の見 学や、展示、体験イベントがあります

【主催】 奈良女子大学 まほろば・けいはんな科学ネットワーク推進室 問合せ先 電話・FAX 0742-20-3566 Email mk-sci@cc.nara-wu.ac.jp ホームページ: **http://mk-kagaku.com/**

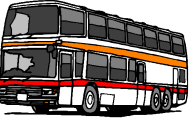

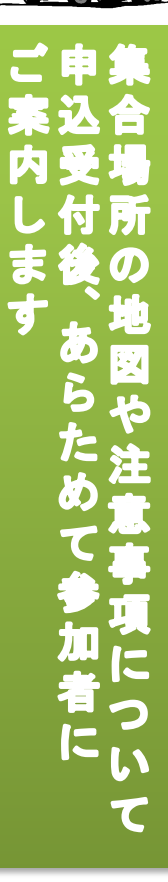